SAP ABAP table CRM ISU\_ECAMIOPRBUPA {IS-U Parked Document: Business Partner Data}

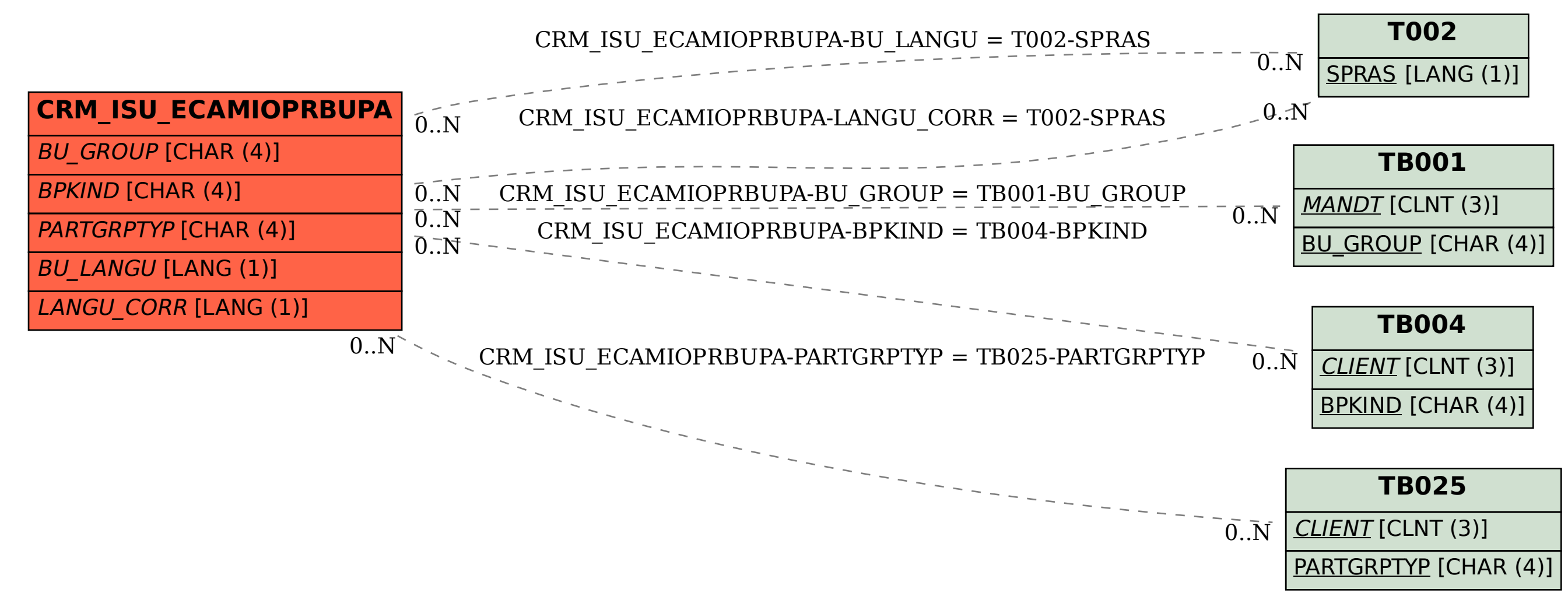